Linux PDF

https://www.100test.com/kao\_ti2020/144/2021\_2022\_\_E5\_AD\_A6  $-E4$  B9 AOLinu c103 144241.htm 5.2 server.c \*/ #include #include #include #include #include #define SERVER\_PORT 8888 #define MAX\_MSG\_SIZE 1024 void udps\_respon(int sockfd) { struct sockaddr\_in addr. int addrlen,n. char msg[MAX\_MSG\_SIZE]. while(1)  $\{$  /\*

上面去 \*/ n=recvfrom(sockfd,msg,MAX\_MSG\_SIZE,0, (struct sockaddr\*) amp.addrlen). msg $[n]=0.$  /\*

息 \*/ fprintf(stdout,"I have received %s",msg). sendto(sockfd,msg,n,0,(struct sockaddr\*)amp.addr,sizeof(struct sockaddr\_in)). addr.sin\_family=AF\_INET. addr.sin\_addr.s\_addr=htonl(INADDR\_ANY). addr.sin\_port=htons(SERVER\_PORT). if(bind(sockfd,(struct sockaddr \*)amp.addr,sizeof(struct sockaddr\_in)). addr.sin\_family=AF\_INET. addr.sin\_port=htons(port). if(inet\_aton(argv[1],amp.addr,sizeof(struct sockaddr\_in)). close(sockfd). } ########### 编译文件 Makefile ########## all:server client server:server.c gcc -o server server.c client:client.c gcc -o client client.c clean: rm -f server rm -f client rm -f core

 $\alpha$ 

 $\qquad \qquad ,$ 

 $\,$  , and  $\,$ 

 $\mathcal{A}=\mathcal{A}$ 

 $\ddotsc$ 

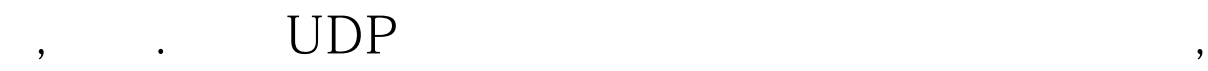

TCP 100Test www.100test.com

 $\lambda$ 

都正确无误的到达目的地.一般的来说我们在编写网络程序的